## Mit freundlicher Unterstützung von:

## ſ BJBK

#### **Frank Jumpertz** Rechtsanwalt

Max-Planck-Straße 12 52511 Geilenkirchen

FA für Arbeitsrecht

Telefon 02451/628812 FA für Sozialrecht Telefax 0221/34071-20

> kanzlei@bjbk.de www.bjbk.de

ZEHNTHOF MAKLERBÜRO

### Norbert Hermanns **VERSICHERUNGSFACHWIRT**

vorsorgen  $\blacksquare$  versichern ■ finanzieren

An St. Johann 8 · 52511 Geilenkirchen Fon 02451 65125 · Fax 02451 2603 Mobil 0172 5246693 · NorbertHermanns@t-online.de

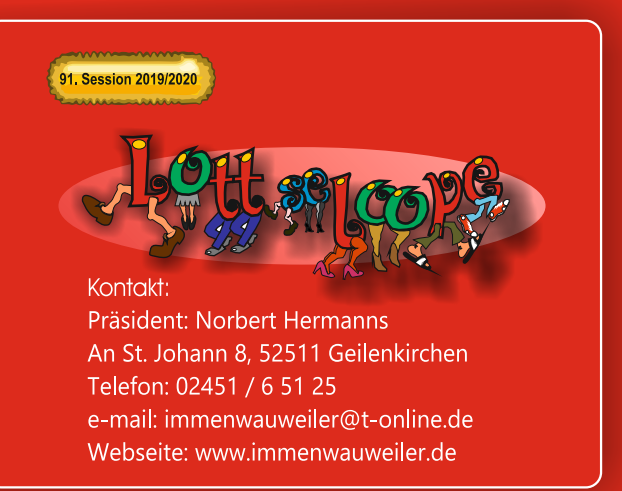

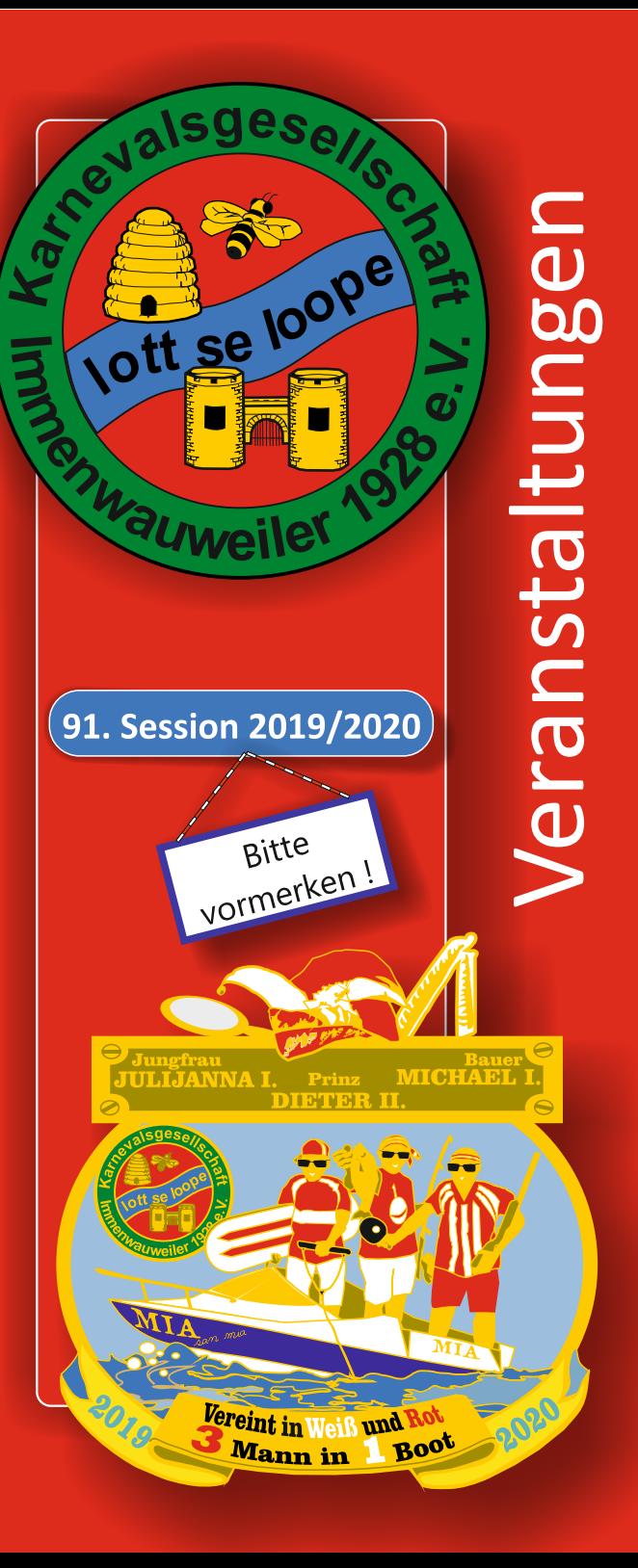

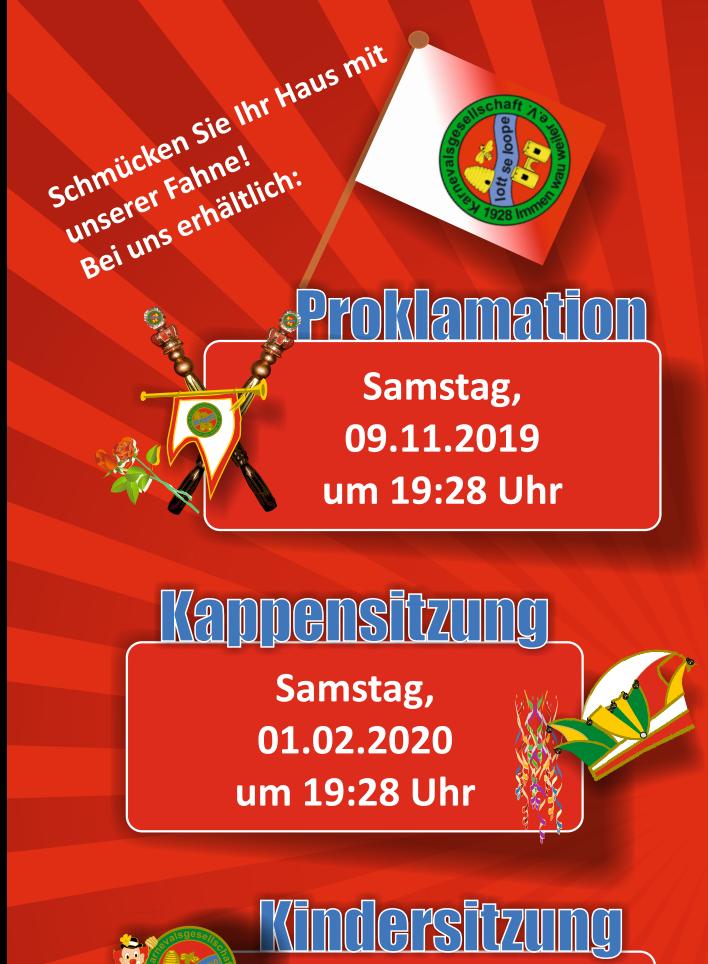

Sonntag, 16.02.2020 um 15:30 Uhr

Unsere Veranstaltungen finden im Saal Werden-Pongs, Von-Mirbach-Straße 12 in Immendorf statt. **Karten unter** Immenwauweiler@t-online.de oder Tel.: 02451-65125

... und dann am Närrischen Wochenende: Kölsche Nacht

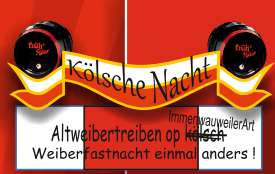

mit Live-Band: **Kölsch Blood** 

Freitag, 21.02.2020 um 19:28 Uhr

# Kostümball

...die Karnevalsparty mit DJ und allen Zugteilnehmern!

> Samstag. 22.02.2020 um 19:28 Uhr

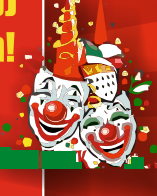

**ROSCHMONTAGSZUG** Apweiler - Immendorf - Waurichen

> Montag, 24.02.2020 ab 13:11 Uhr

Auskland nach dem Rosenmontagszug Montag, 24.02.2020

(wie immer mit dem Imbiss-Wagen vor der Tür)